## **SIASUN**

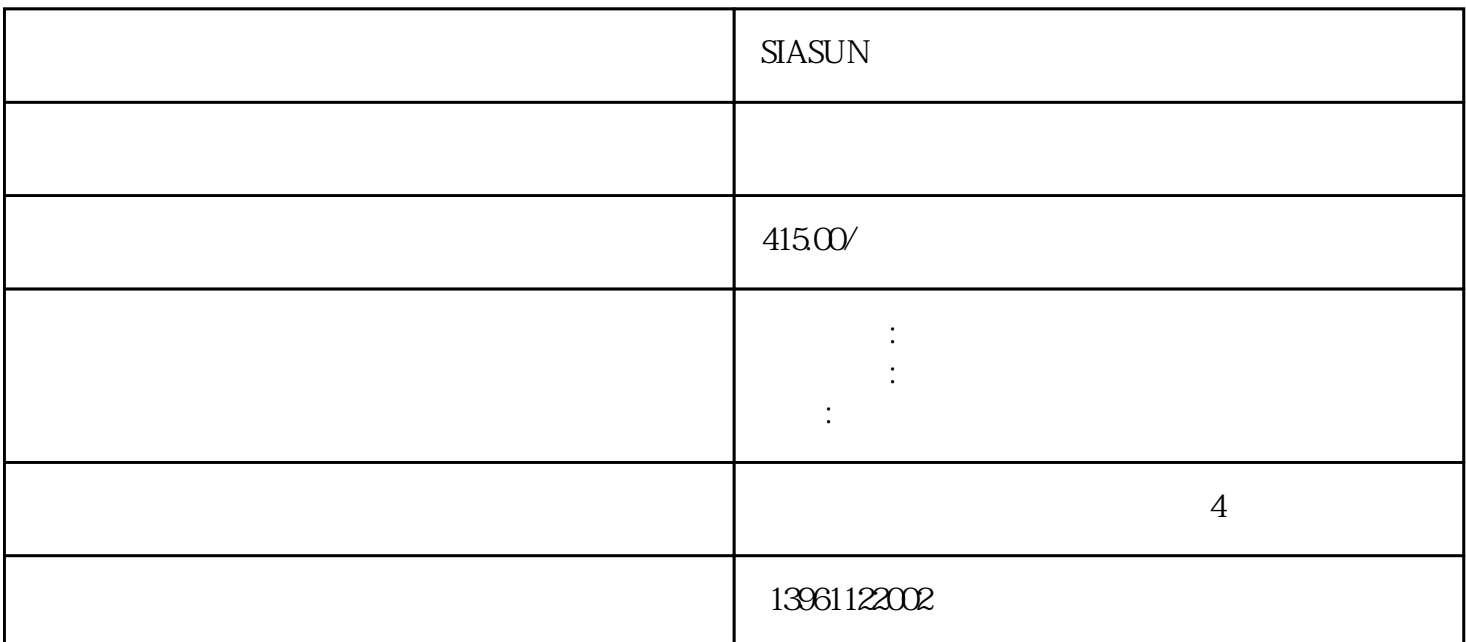

 $SIASUM$ 

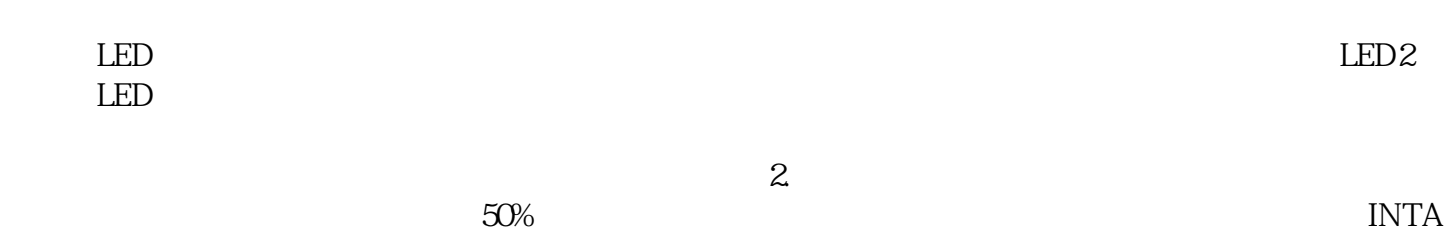

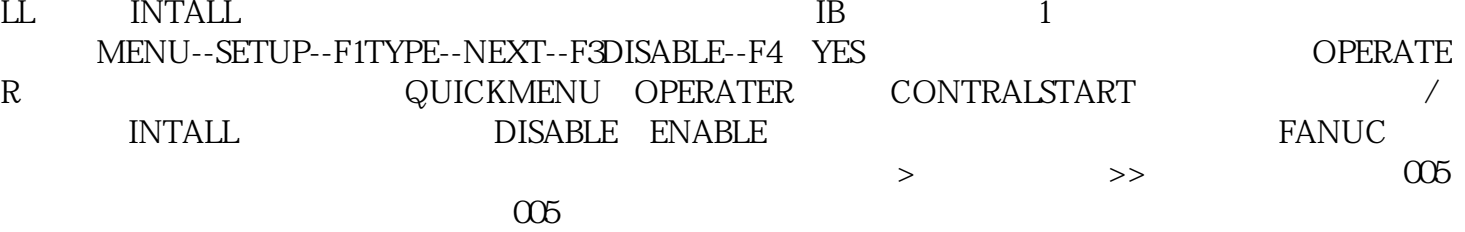

 ${\tt SRVO- O05SVAL1R}$ 

 $P$ anasonic $\mathbb R$  $11$  P, N  $12$  $T$ ags:  $ABB$  ABB  $ABB$  $SIASUN$  and  $1$ 

 $2$ 

 $3\,$ 

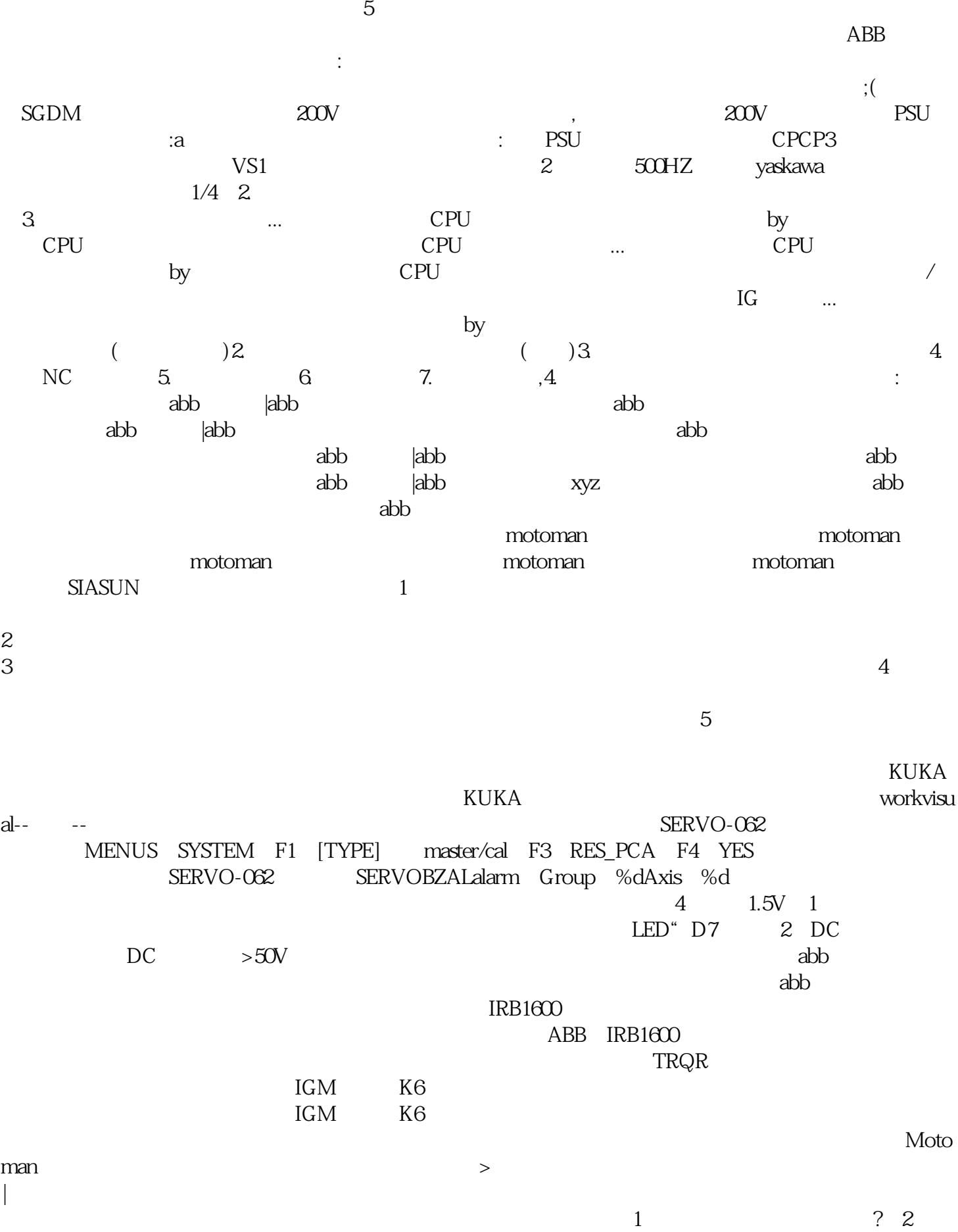

转部分是否可用手正常转动?(3)带制动器的电动机。 针对特定的故障,选择合理的解决方式,是减速

 $4\,$ 

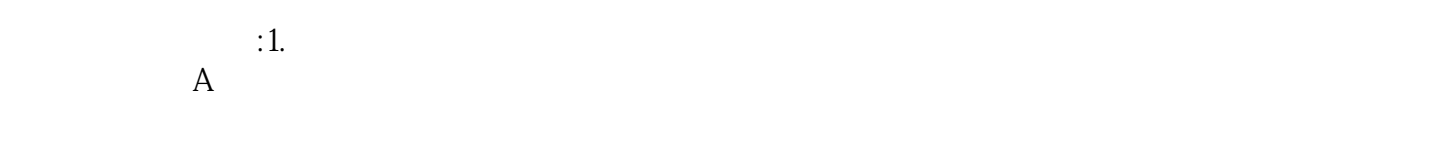

 ${\small \textbf{RAPID}} \qquad \qquad {\small \textbf{EIO}} \qquad \qquad {\small \textbf{HbfVpNhKwj}}$